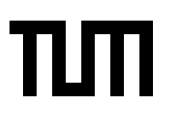

**Esolution** Sticker mit SRID hier einkleben

#### **Hinweise zur Personalisierung:**

- Ihre Prüfung wird bei der Anwesenheitskontrolle durch Aufkleben eines Codes personalisiert.
- Dieser enthält lediglich eine fortlaufende Nummer, welche auch auf der Anwesenheitsliste neben dem Unterschriftenfeld vermerkt ist.
- Diese wird als Pseudonym verwendet, um eine eindeutige Zuordnung Ihrer Prüfung zu ermöglichen.

# **Grundlagen Rechnernetze und Verteilte Systeme**

**Klausur:** IN0010 / Endterm onsite **Datum:** Donnerstag, 30. Juli 2020 **Prüfer:** Prof. Dr.-Ing. Georg Carle **Uhrzeit:** 08:00 – 09:30

#### **Bearbeitungshinweise**

- Diese Klausur umfasst **12 Seiten** mit insgesamt **6 Aufgaben**. Bitte kontrollieren Sie jetzt, dass Sie eine vollständige Angabe erhalten haben.
- Die Gesamtpunktzahl in dieser Prüfung beträgt 90 Punkte.
- Das Heraustrennen von Seiten aus der Prüfung ist untersagt.
- Als Hilfsmittel sind zugelassen:
	- **–** alle elektronischen und nicht elektronischen Hilfsmittel
	- **– ausdrücklich nicht** erlaubt sind Internet und Teamarbeit
- Mit \* gekennzeichnete Teilaufgaben sind ohne Kenntnis der Ergebnisse vorheriger Teilaufgaben lösbar.
- **Es werden nur solche Ergebnisse gewertet, bei denen der Lösungsweg erkennbar ist.** Auch Textaufgaben sind **grundsätzlich zu begründen**, sofern es in der jeweiligen Teilaufgabe nicht ausdrücklich anders vermerkt ist.
- Schreiben Sie weder mit roter / grüner Farbe noch mit Bleistift.

**Zusätzlicher Platz für Lösungen. Markieren Sie deutlich die Zuordnung zur jeweiligen Teilaufgabe. Vergessen Sie nicht, ungültige Lösungen zu streichen.**

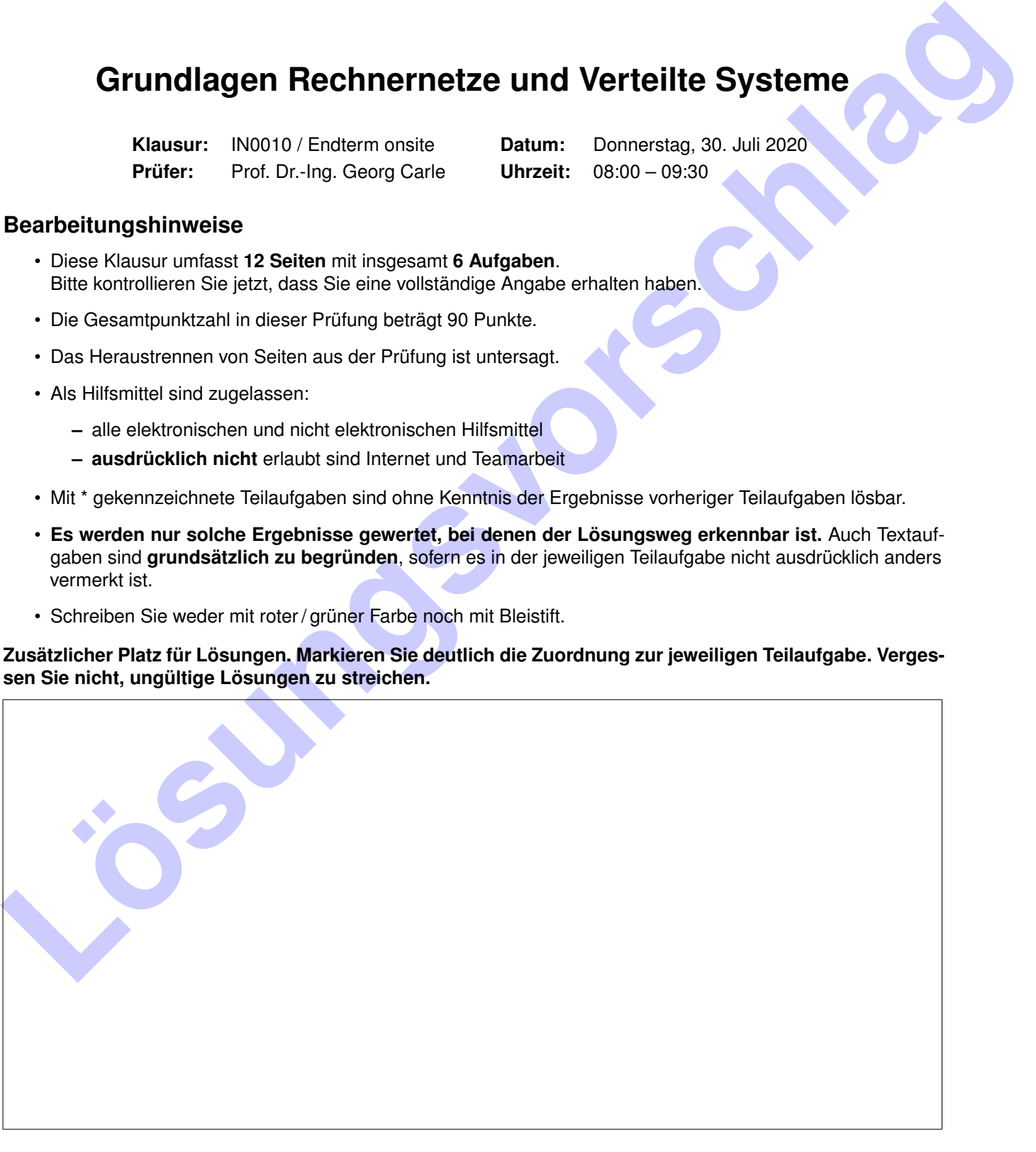

Hörsaal verlassen von **variaties van die verlassen von variaties van die verlassen von variaties van die verlassen von variaties van die verlassen von variaties van die verlassen van die verlassen van die verlassen van die** 

## **Aufgabe 1 Multiple Choice (18 Punkte)**

Die nachfolgenden Teilaufgaben sind *Multiple Choice Multiple Answer* mit 1 Punkt pro richtigem und -1 Punkt pro falschem Kreuz (Ausnahme Teilaufgaben [c\)](#page-1-0) und [d\)](#page-1-1) mit 0,5 Punkten pro Kreuz). Es können mehrere Antworten richtig sein.

Die minimale Punktzahl pro Teilaufgabe beträgt 0 Punkte, d. h. Negativpunkte übertragen sich nicht auf andere Teilaufgaben.

Hinweise zur Bearbeitung auf Papier bzw. wenn Ihr PDF-Editor die Ankreuzfunktion nicht unterstützt:

<span id="page-1-1"></span><span id="page-1-0"></span>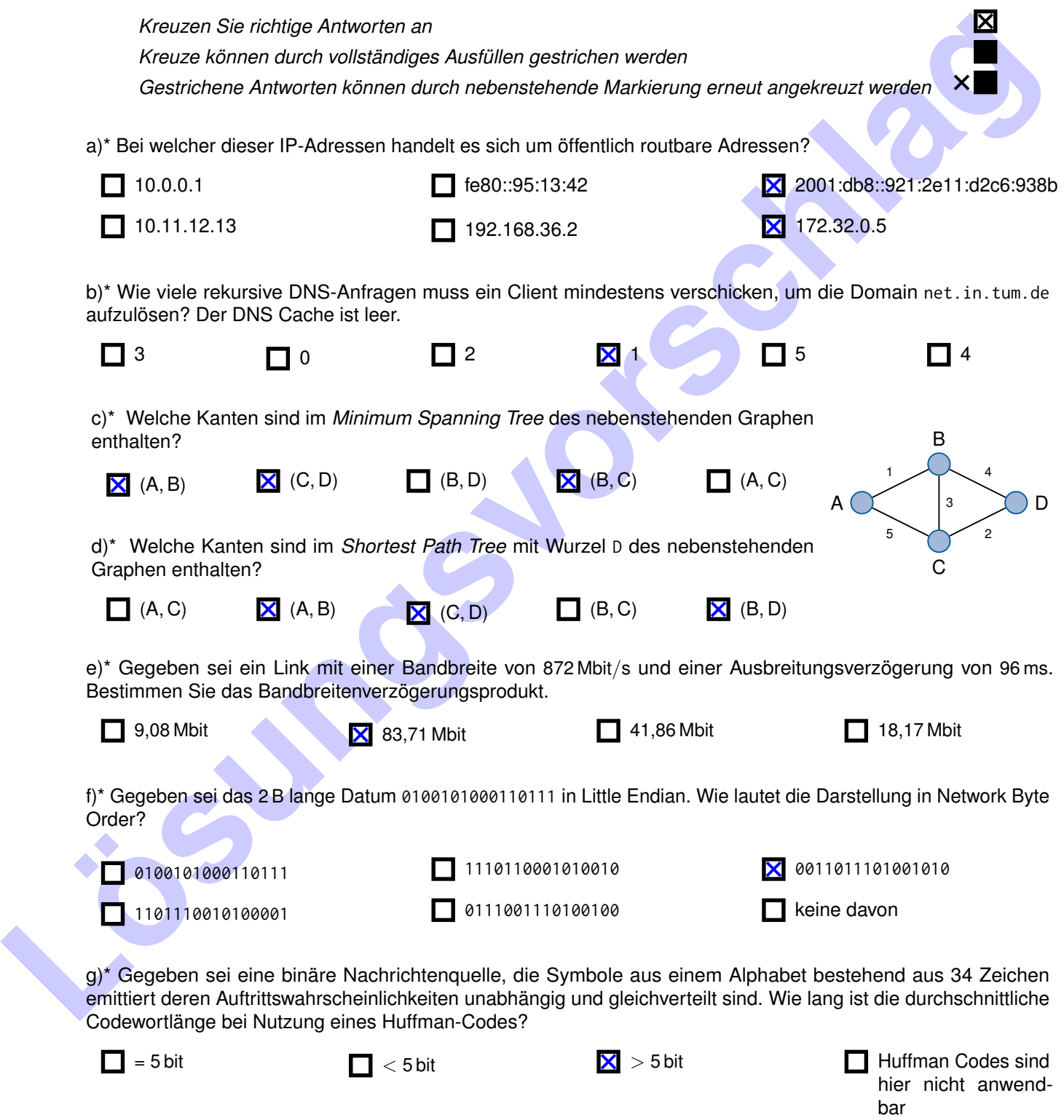

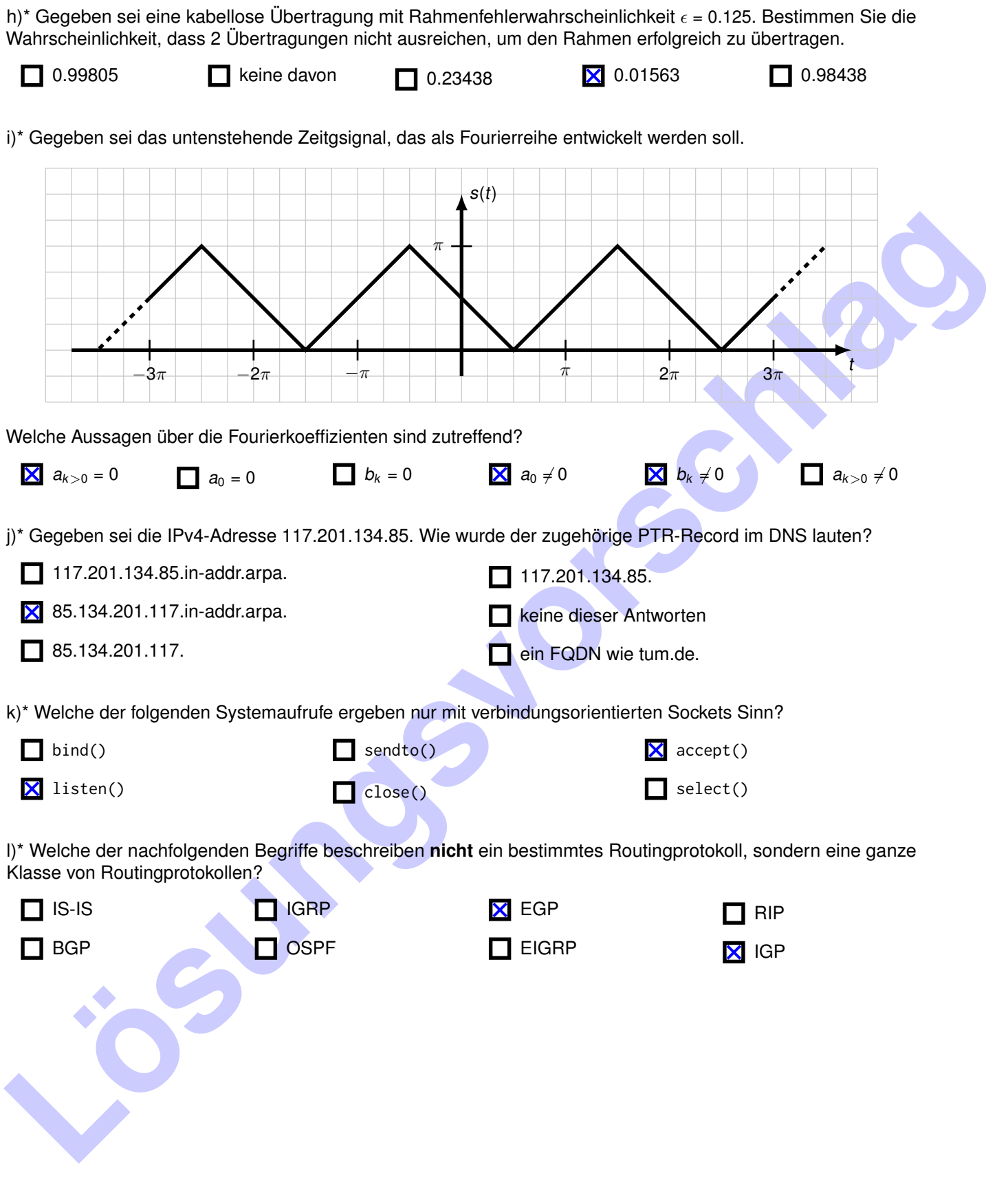

### **Aufgabe 2 Design your own SmartHome (28 Punkte)**

Sie wollen sich Ihr eigenes SmartHome einrichten. Aus verschiedenen Quellen haben Sie erfahren, dass viele Anbieter von "smarten" Geräten das Thema Sicherheit aber nicht so ernst nehmen. Deswegen entscheiden Sie sich Ihre privaten Rechner und die SmartHome Geräte in unterschiedliche IPv4 Subnetze einzuteilen. Die Netztopologie ist in Abbildung [2.1](#page-3-0) gegeben. **Beide Router** verwenden ein NAT jeweils auf Interface **eth0**.

Alle Geräte sollen mit anderen Geräten im gleichen Subnetz und dem Internet kommunizieren können. Die SmartHome Geräte (im Smartnet) sollen aber von sich aus keine Verbindung mit den privaten Rechnern (im Heimnetz) aufbauen können. Umgekehrt soll es aber funktionieren, um z. B. mit dem Laptop auf den SmartHome Controller zugreifen zu können.

a)\* Weisen Sie allen Interfaces in Ihrer Netztopologie eine sinnvolle IPv4 Adresse zu. Um der Konvention zu folgen, müssen Router immer eine der höchst möglichen IPs erhalten.

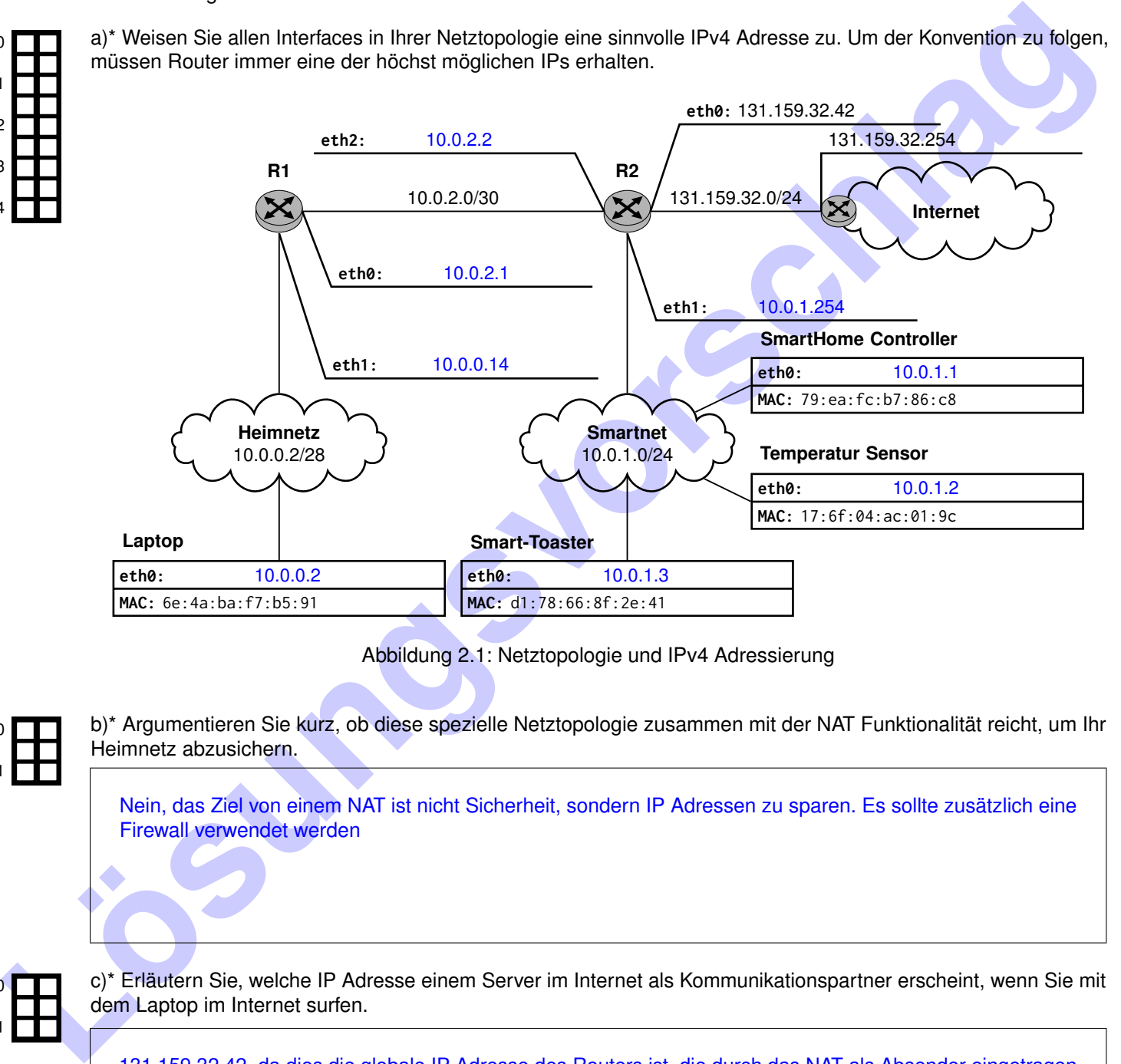

<span id="page-3-0"></span>Abbildung 2.1: Netztopologie und IPv4 Adressierung

b)\* Argumentieren Sie kurz, ob diese spezielle Netztopologie zusammen mit der NAT Funktionalität reicht, um Ihr Heimnetz abzusichern.

Nein, das Ziel von einem NAT ist nicht Sicherheit, sondern IP Adressen zu sparen. Es sollte zusätzlich eine Firewall verwendet werden

0 1

0

1

0 1

2

3

4

c)\* Erläutern Sie, welche IP Adresse einem Server im Internet als Kommunikationspartner erscheint, wenn Sie mit dem Laptop im Internet surfen.

131.159.32.42, da dies die globale IP Adresse des Routers ist, die durch das NAT als Absender eingetragen wird.

d) Geben Sie die Routing-Tabellen der Router R1 und R2 an. Geben Sie die minimale Menge an Routen an und sortieren Sie die Einträge absteigend in der Länge des Präfixes. Beachten Sie die gewünschte Erreichbarkeit der Subnetze untereinander aus der Angabe.

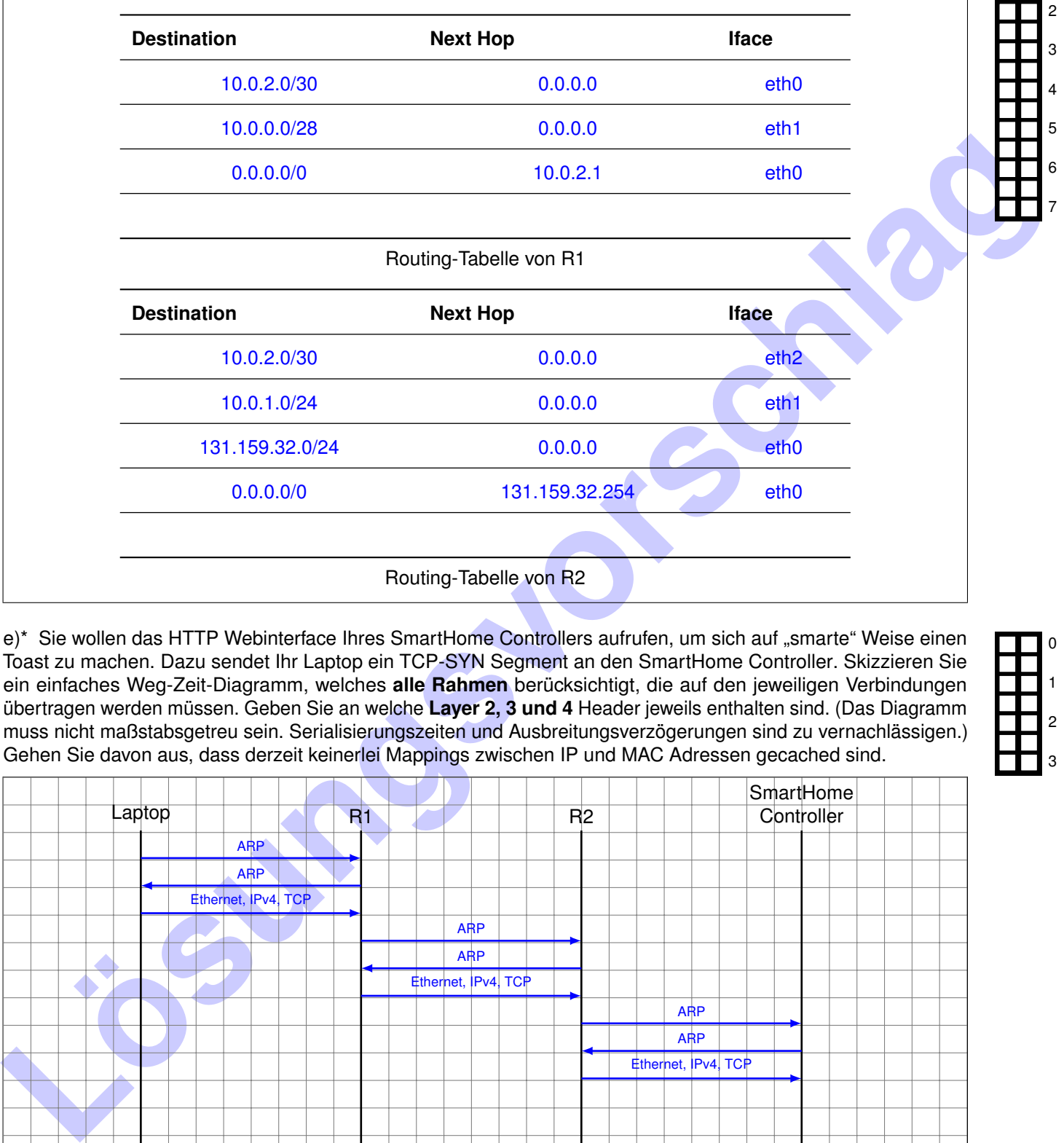

<span id="page-4-0"></span>e)\* Sie wollen das HTTP Webinterface Ihres SmartHome Controllers aufrufen, um sich auf "smarte" Weise einen Toast zu machen. Dazu sendet Ihr Laptop ein TCP-SYN Segment an den SmartHome Controller. Skizzieren Sie ein einfaches Weg-Zeit-Diagramm, welches **alle Rahmen** berücksichtigt, die auf den jeweiligen Verbindungen übertragen werden müssen. Geben Sie an welche **Layer 2, 3 und 4** Header jeweils enthalten sind. (Das Diagramm muss nicht maßstabsgetreu sein. Serialisierungszeiten und Ausbreitungsverzögerungen sind zu vernachlässigen.) Gehen Sie davon aus, dass derzeit keinerlei Mappings zwischen IP und MAC Adressen gecached sind.

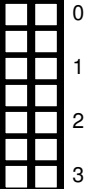

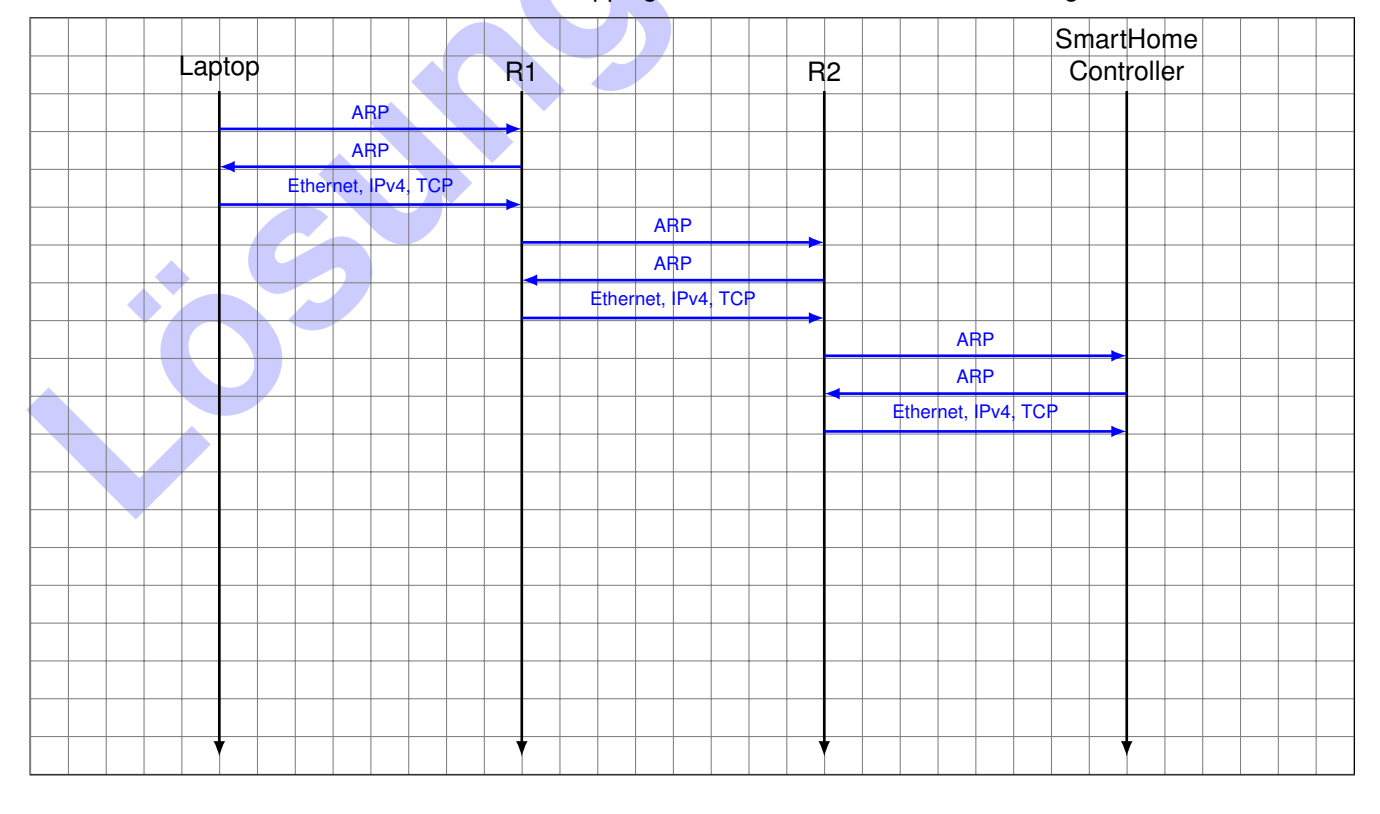

0

1

2

3

4

5

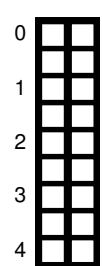

0

1

2

3

f) Füllen Sie für das erste von dem **Laptop** gesendete Layer 3 **Paket** aus Teilaufgabe [e\)](#page-4-0) den IPv4 Header aus. Gehen Sie davon aus, dass die Header keine Optionen enthalten. Es soll erkenntlich sein, ob die Felder binär, dezimal, hexadezimal oder als IP Adresse interpretiert werden sollen.

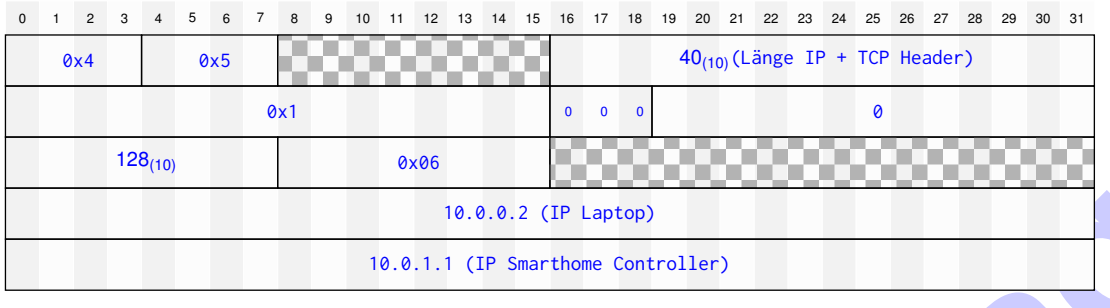

g) Betrachten Sie nun alle drei Pfadabschnitte aus Teilaufgabe e) und tragen Sie in dem Lösungsfeld je Pfadabschnitt die geforderten Informationen zu dem Paket mit der TCP-SYN Payload ein.

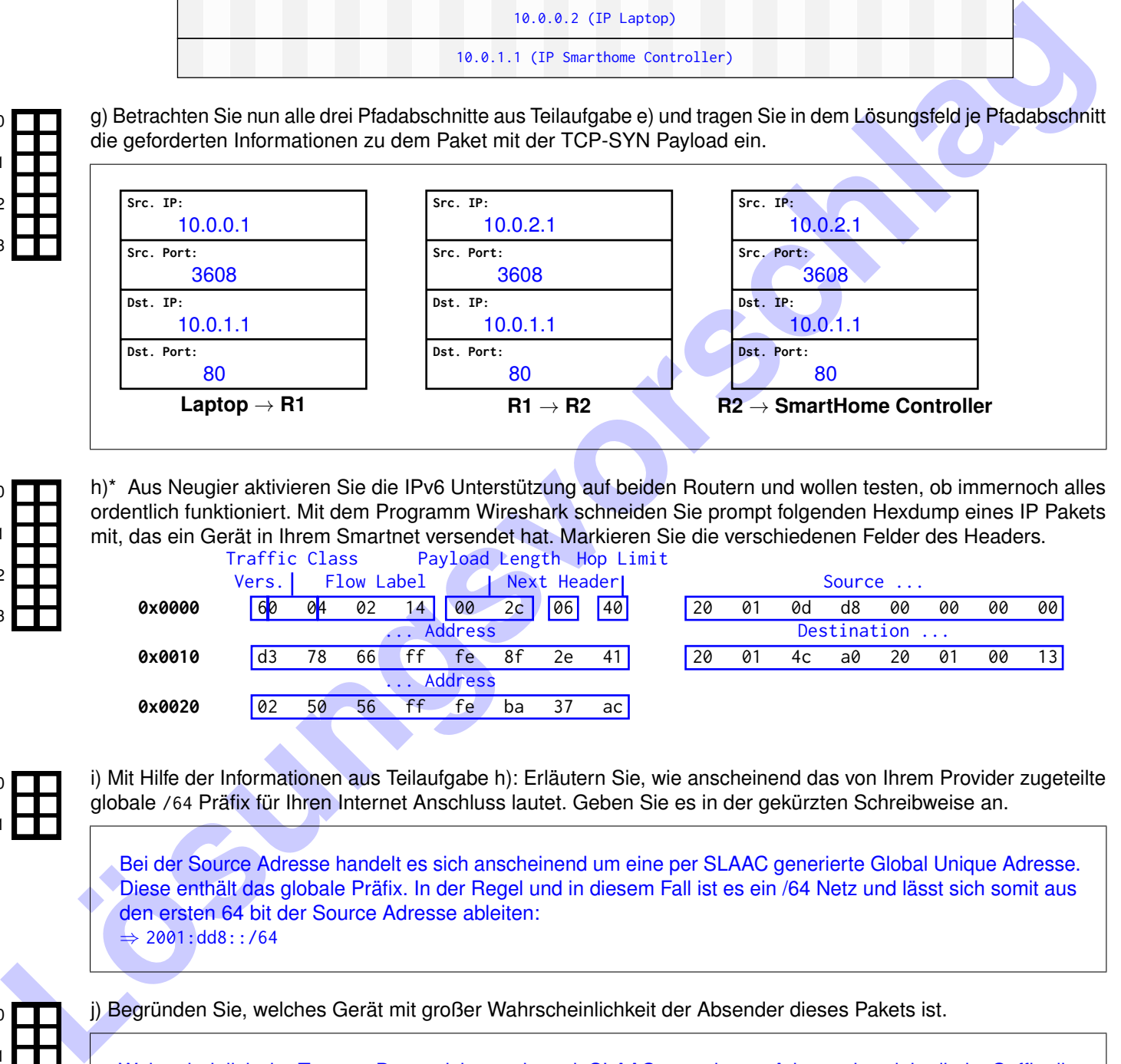

<span id="page-5-0"></span>h)\* Aus Neugier aktivieren Sie die IPv6 Unterstützung auf beiden Routern und wollen testen, ob immernoch alles ordentlich funktioniert. Mit dem Programm Wireshark schneiden Sie prompt folgenden Hexdump eines IP Pakets Felder des Headers.

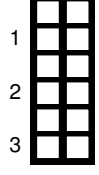

 $\overline{0}$ 

0

1

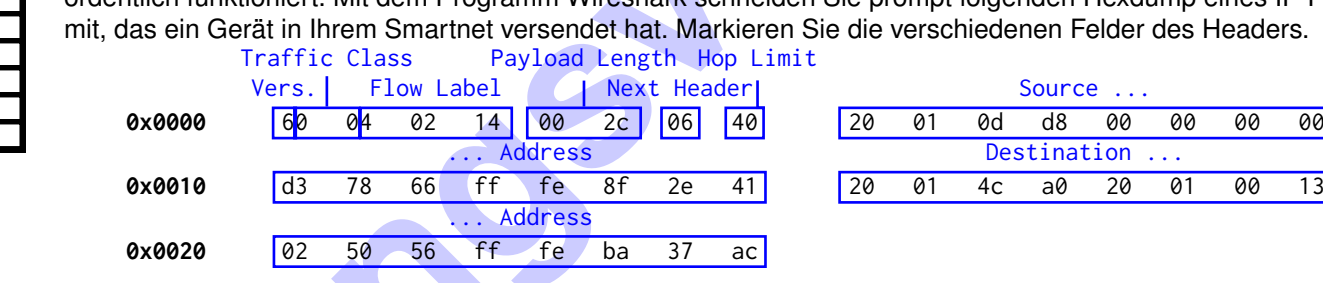

i) Mit Hilfe der Informationen aus Teilaufgabe h): Erläutern Sie, wie anscheinend das von Ihrem Provider zugeteilte globale /64 Präfix für Ihren Internet Anschluss lautet. Geben Sie es in der gekürzten Schreibweise an.

Bei der Source Adresse handelt es sich anscheinend um eine per SLAAC generierte Global Unique Adresse. Diese enthält das globale Präfix. In der Regel und in diesem Fall ist es ein /64 Netz und lässt sich somit aus den ersten 64 bit der Source Adresse ableiten:  $\Rightarrow$  2001:dd8::/64

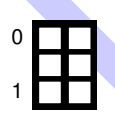

j) Begründen Sie, welches Gerät mit großer Wahrscheinlichkeit der Absender dieses Pakets ist.

Wahrscheinlich der Toaster. Da es sich um eine mit SLAAC generierten Adresse handelt, die im Suffix die MAC Adresse des Toasters enthält

#### **Aufgabe 3 Playing Sys-Admin for your own DNS zone (8 Punkte)**

Sie sind Systemadministrator einer kleinen Firma, die sich die Domain grnvs.tips gesichert hat. Ihre Aufgabe ist es nun, folgendes Zonefile so auszufüllen, dass die Anforderungen der einzelnen Teilaufgaben erfüllt werden. Der Anfang des Zonefiles ist bereits vorgegeben.

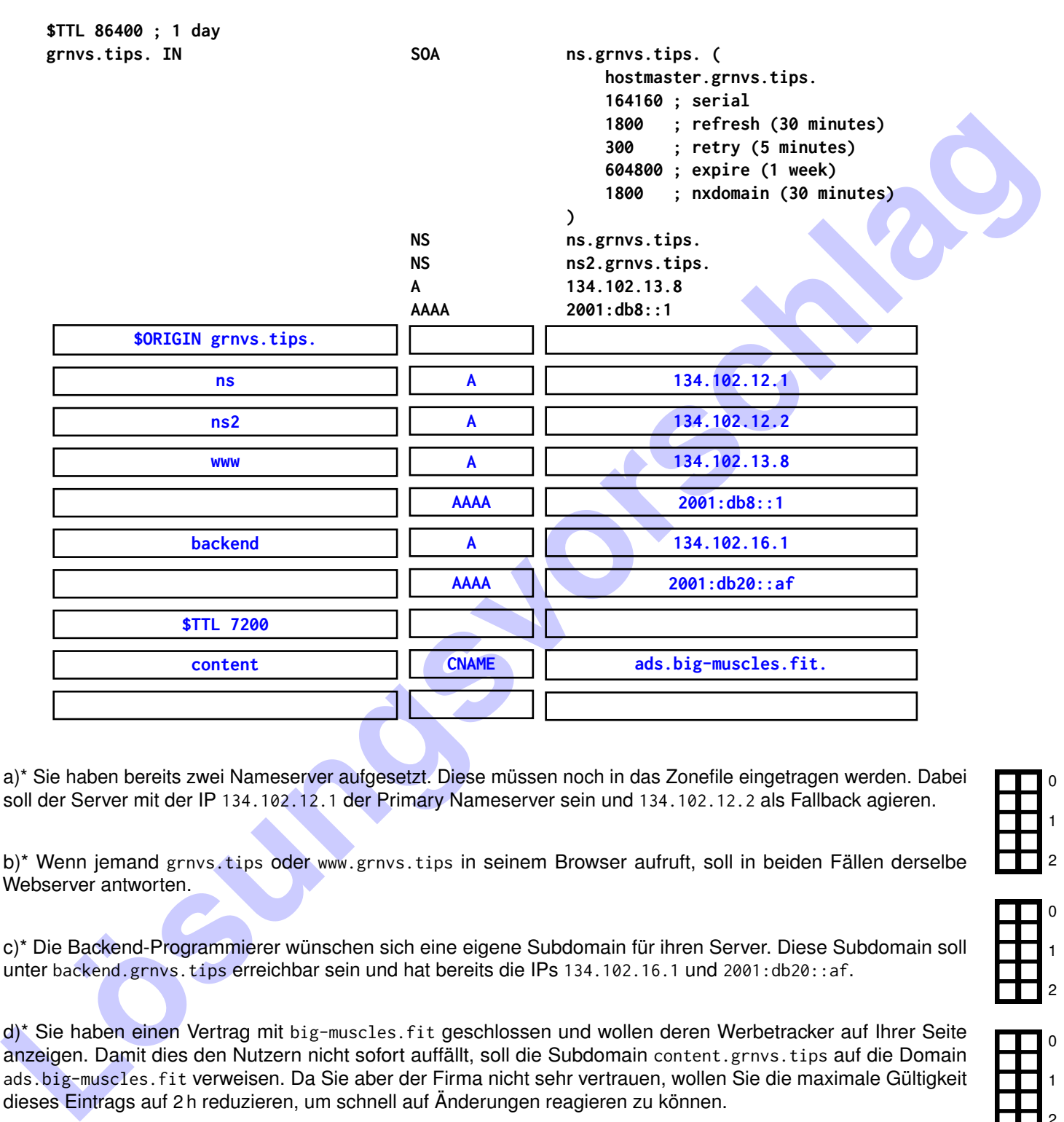

a)\* Sie haben bereits zwei Nameserver aufgesetzt. Diese müssen noch in das Zonefile eingetragen werden. Dabei soll der Server mit der IP 134.102.12.1 der Primary Nameserver sein und 134.102.12.2 als Fallback agieren.

b)\* Wenn jemand grnvs.tips oder www.grnvs.tips in seinem Browser aufruft, soll in beiden Fällen derselbe Webserver antworten.

c)\* Die Backend-Programmierer wünschen sich eine eigene Subdomain für ihren Server. Diese Subdomain soll unter backend.grnvs.tips erreichbar sein und hat bereits die IPs 134.102.16.1 und 2001:db20::af.

d)\* Sie haben einen Vertrag mit big-muscles.fit geschlossen und wollen deren Werbetracker auf Ihrer Seite anzeigen. Damit dies den Nutzern nicht sofort auffällt, soll die Subdomain content.grnvs.tips auf die Domain ads.big-muscles.fit verweisen. Da Sie aber der Firma nicht sehr vertrauen, wollen Sie die maximale Gültigkeit dieses Eintrags auf 2 h reduzieren, um schnell auf Änderungen reagieren zu können.

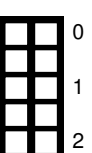

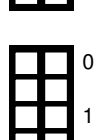

2

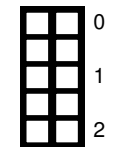

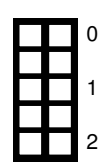

#### **Aufgabe 4 WEIRDER — Weltraumweiter Inter-Raumstationen Datenverkehr (21 Punkte)**

Nach Bewunderung der Technologien aus *Raumpatrouille Orion*[1](#page-7-0) begannen Teile der Übungsleitung über diese zu sinnieren. Insbesondere die Möglichkeiten der Textnachrichtenübermittlung führten zu der Frage: Was kann alles schief gehen, wenn man versucht, diese Übertragung mit GRNVS-Methoden umzusetzen? Nachfolgend wird angenommen, dass für die Übertragung der Nachrichten **TCP und IPv4** verwendet werden. Auf Layer 2 wird eine Variante des *Advanced Orbiting Systems (AOS) Space Data Link Protocol*[2](#page-7-1) – siehe Abbildung [4.1](#page-7-2) – verwendet.

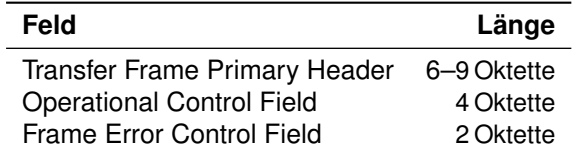

<span id="page-7-2"></span>Tabelle 4.1: PCI des AOS Space Data Link Protocol

a)\* Welche Möglichkeit hat eine Anwendung, das Puffern von Daten durch den TCP-Stack zu unterbinden?

Eine Anwendung mit diesem Ziel hat die Möglichkeit das TCP PSH-Flag zu setzen.

0 1

0

1

b)\* Wann kann das Verhindern von Puffern durch den TCP-Stack sinnvoll sein? (Begründung!)

Beispielsweise bei interaktiven Anwendungen, da das Puffern bei abgeschlossener Eingabe sonst zu zusätzlicher, unerwünschter Übertragungsverzögerung führt.

0 1

c)\* Warum ist es im Allgemeinen sinnvoll, dass TCP versucht Daten zu puffern? (Begründung!)

Um das Verhältnis von Nutzdaten zu Segmentgröße zu maximieren ist Puffern im Allgemeinen sinnvoll. Durch Puffern soll der durch Header entstehende Overhead möglichst minimiert werden.

0 1

d)\* Bestimmen Sie die maximale Länge eines TCP Headers. (Begründung!)

Transfer France Primary Header<br>
Contraining Control Field<br>
France Error Control Field<br>
France Error Control Field<br>
10 October<br>
20 Nether<br>
20 Nether Magnifolder hat eine Anwendung, das Puller won Daten durch den TCP-Stack z In diesem Kontext ist das TCP Header Feld Data Offset (Länge: 4 bit; maximaler Wert: 15) relevant. Dieses gibt die TCP Header Größe in Vielfachen von 32 bit an. Das zu bestimmende Maximum ist also: 60 B

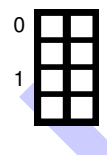

e)\* Geben Sie die maximale Größe eines IPv4 Headers in Byte an. (Begründung!)

In diesem Kontext ist das IPv4 Header Feld IHL (Länge: 4 bit; maximaler Wert: 15) relevant. Dieses gibt die IPv4 Header Größe in Vielfachen von 32 bit an. Das zu bestimmende Maximum ist also: 60 B

<span id="page-7-0"></span><sup>1</sup>Deutsche Science-Fiction-Fernsehserie

<span id="page-7-1"></span><sup>2</sup>Layer 2 Protokoll, vorgestellt vom *Consultative Committee for Space Data Systems*

<span id="page-8-2"></span>f) Bestimmen Sie das minimale Verhältnis von Layer 4 SDU zu Layer 2 PDU, für ein Daten enthaltendes Segment einer aufgebauten TCP Verbindung. (Begründung!)

Damit Layer 4 SDU Layer 2 PDU minimal ist muss die Layer 4 SDU möglichst kein und die Layer 2 PDU möglichst groß sein. Die Layer 4 SDU besteht hier aus der Payload eines Daten enthaltendes Segment einer aufgebauten TCP Verbindung. Diese ist mindestens 1 B groß. Gleichzeitig enthält die Layer 2 PDU die PCI der Layer 2 (hier: AOS SDLP), 3 (hier: IPv4) und 4 (hier: TCP), sowie die eben beschriebene SDU von Layer 4. Damit die Layer 2 PDU maximal ist müssen die PDUs der Layer 2, 3 und 4 möglichst groß sein. Es ergibt sich ein maximaler Größe der PDUs von  $(9B+4B+2B)+60B+60B = 135B$ . Folglich ist das minimale Verhältnis:  $\frac{1}{135+1} \approx 0.00735$ 

In RFC 791 Abschnitt 3.2 findet sich die folgende Aussage: "Every internet module must be able to forward a *datagram of 68 octets without further fragmentation.*" 3 (Das Wort *datagram* beschreibt hier ein Paket.)

g)\* Begründen Sie obige Aussage des RFC 791.

In den Worten des zitierten RFC 791: "This is because an internet header may be up to 60 octets, and the minimum fragment is 8 octets."

<span id="page-8-1"></span>h) Begründen Sie, wie viele Pakete maximal benötigt werden, minimale MTU vorausgesetzt, um eine 1 B lange TCP SDU zu transportieren.

61 B TCP Payload, 8 B pro fragmentiertem Paket. Die Anzahl der benötigten Pakete beträgt folglich:  $\lceil \frac{61 \text{ B}}{8 \text{ B}} \rceil$  $= 8$ 

i) Welchen Einfluss hätte das Setzen des IPv4 Header-Feldes DF auf die Zahl der beim Empfänger ankommenden IPv4 Pakete? (Begründung!)

Grid9e dar PDUs von (9 B - 4 B-28) - 60 B - 60 B - 135 B. Folglich ist das minimals Verhältnis:  $\frac{1}{3277}$  no.00735<br>
In RFC 791 Abschmitt 3.2 findet sich die folgende Aussage: "*Enery internet* module must be able to far DF (*Don't Fragment*) gibt an, dass das IPv4 Paket nicht fragmentiert werden darf. Fragmentierung wäre jedoch notwendig, da das Paket größer ist (siehe Teilaufgabe h)) als die in der Aufgabenstellung angegebene Link MTU. Da es nicht übertragen werden kann, wird das Paket verworfen. Folglich beträgt die Zahl der empfangenen IPv4 Pakete auf 0.

Obige Rechnung geht unter anderem von der Verwendung von IPv4 aus. Nachfolgend soll der Einfluss eines Wechsels auf IPv6 untersucht werden.

j) Welche Herausforderung für die Berechnung des Verhältnisses von Layer 4 SDU zu Layer 2 PDU (wie in Teilaufgabe [f\)](#page-8-2) zu bestimmen) entsteht durch Verwendung von IPv6?

Es gibt keine feste obere Grenze für die Gesamtgröße aller IPv6 Extension Header.

<span id="page-8-0"></span><sup>3</sup>Sinngemäß: *Jeder Internetknoten muss in der Lage sein 68 Oktett Pakete ohne Fragmentierung weiterzuleiten.*

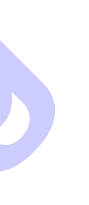

0

1

2

3

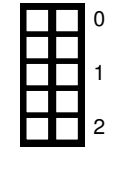

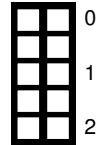

0

1

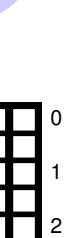

Im IPv6 spezifizierenden RFC 8200 findet sich folgende Passage: "*IPv6 requires that every link in the Internet have an MTU of 1280 octets or greater.*" [4](#page-9-0)

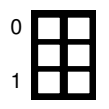

k) Angenommen der Layer 3 Header kann mit 120 B abgeschätzt werden. Was folgt aus der zitierten RFC 8200 Passage für die Zahl der übertragenen IPv6 Pakete?

Die Paketgröße bleibt unterhalb der minimalen Link MTU, es muss also nicht fragmentiert werden. Die Zahl der vom Sender übertragenen IPv6 Pakete ist demnach: 1.

Um die Verwendung von IPv6 über das AOS Space Data Link Protocol ermöglichen, wird dessen MTU je nach Link auf 1500 B oder 1280 B gesetzt. In dem in Abbildung 4.1 dargestellten Netzwerk will Station Orion Station Challenger eine Layer 3 PDU von 1400 B senden. Alle nötigen Adressenzuordnungen sind bekannt.

> $\mathcal{A}$ Orion  $\mathcal{A}% _{F,F}=\mathcal{A}_{F,F}=\mathcal{A}_{F,F}=\math$ **Hydra** ? **Challenger** 1500 B 1280 B

<span id="page-9-1"></span>Abbildung 4.1: Inter-Raumstationen-Netz

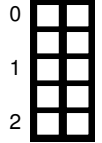

0

1

2

l)\* Zeichnen Sie die ausgetauschten Rahmen ein, wenn IPv4 als Layer 3 Protokoll verwendet wird. Geben Sie die verwendeten Layer 2 und Layer 3 Protokolle an.

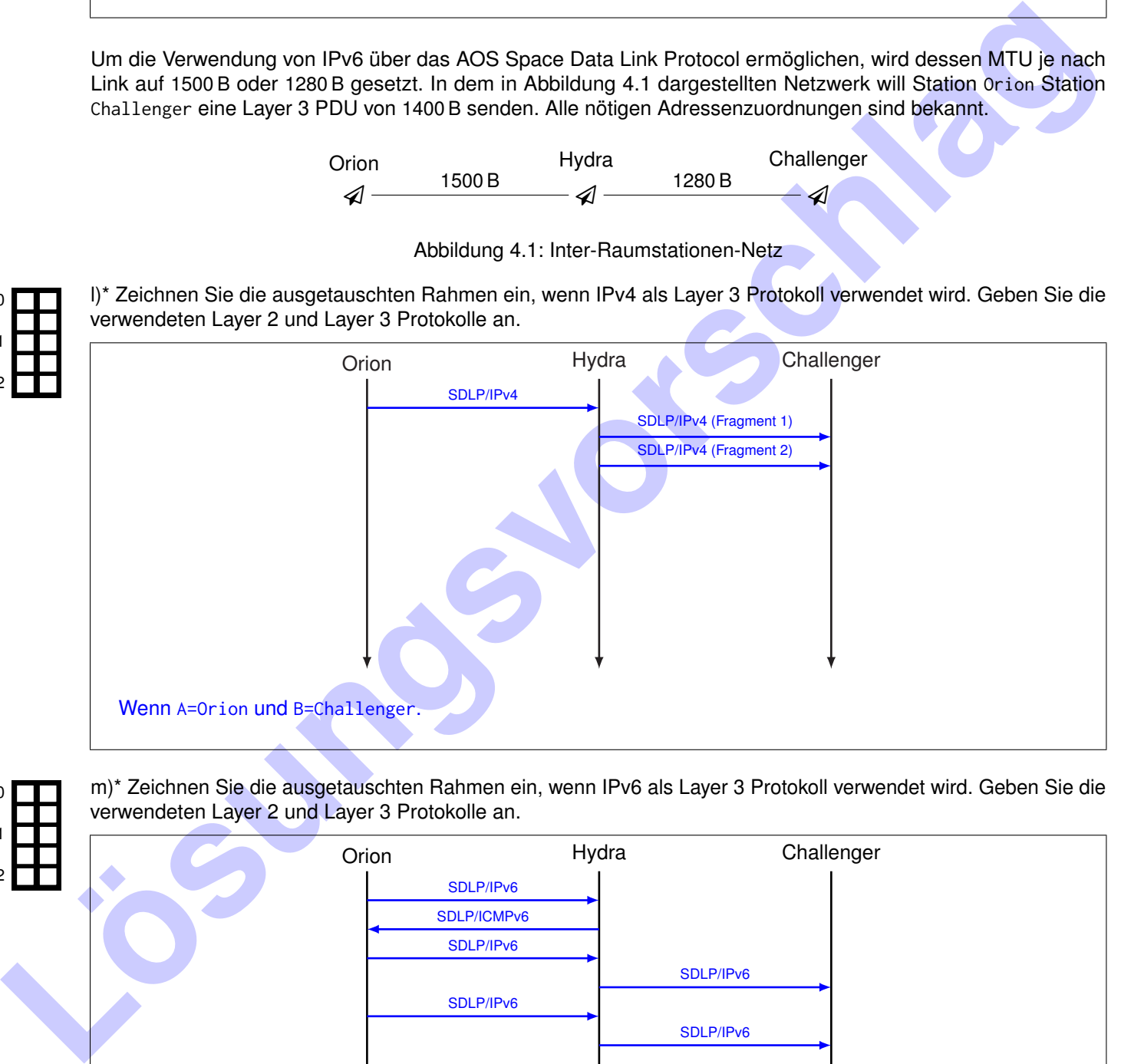

m)\* Zeichnen Sie die ausgetauschten Rahmen ein, wenn IPv6 als Layer 3 Protokoll verwendet wird. Geben Sie die verwendeten Layer 2 und Layer 3 Protokolle an.

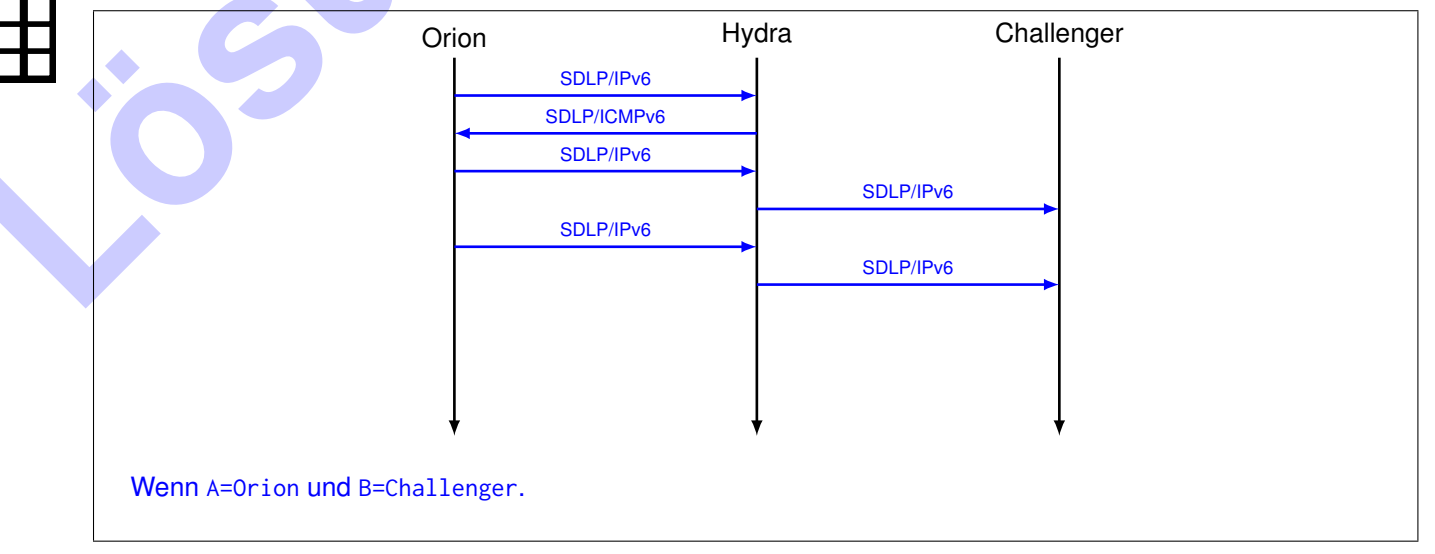

<span id="page-9-0"></span><sup>4</sup>Sinngemäß: *IPv6 schreibt vor, dass im Internet jeder Link eine MTU von mindestens 1280 Oktetten hat.*

### **Aufgabe 5 Datennetz über Blechdosen (10 Punkte)**

Gegeben sei das nachfolgend abgebildete Netz bestehend aus den Blechdosen 1 und 2, die mittels einer gespannten Schnur miteinander verbunden sind.

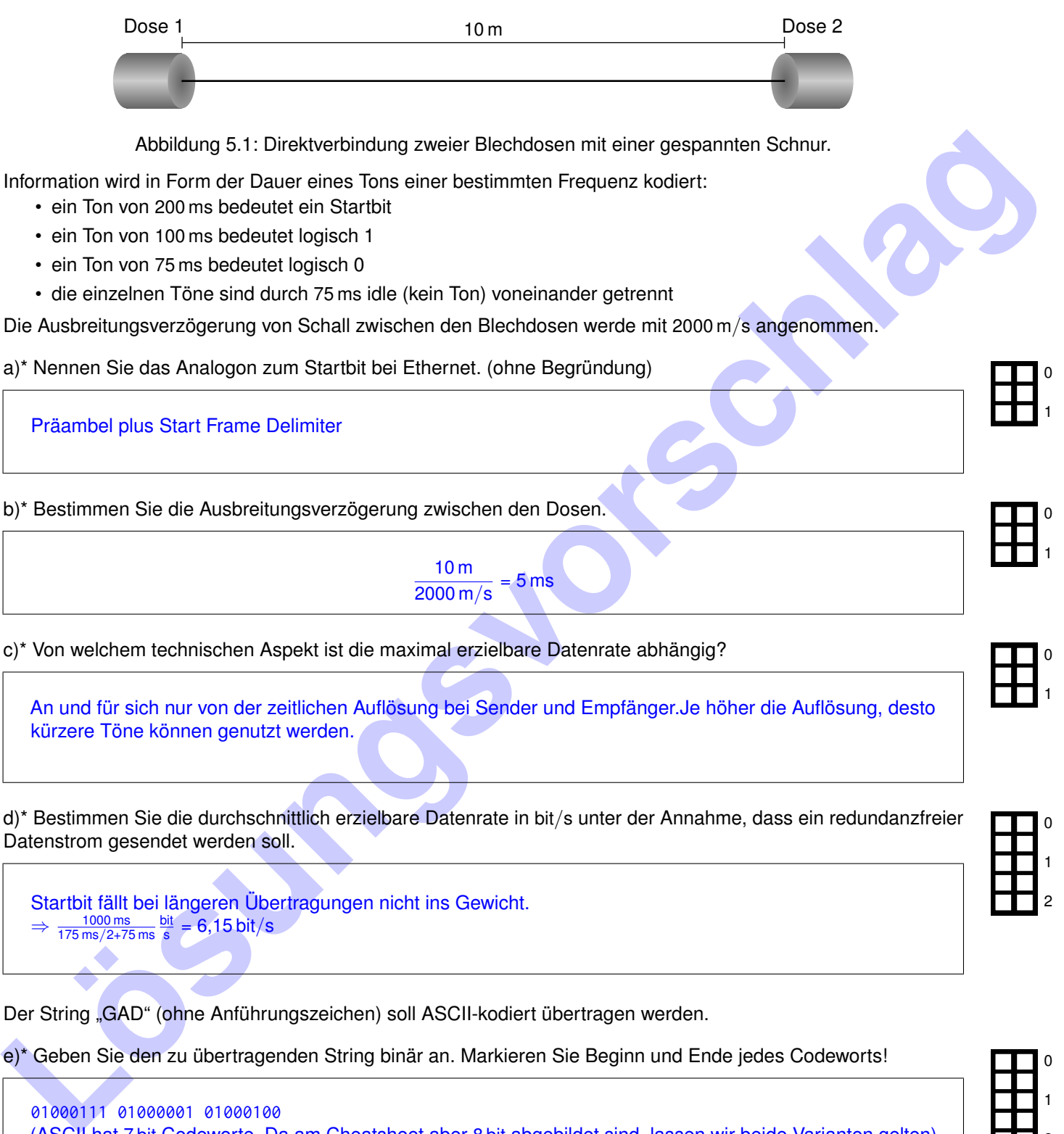

01000111 01000001 01000100 (ASCII hat 7 bit Codeworte. Da am Cheatsheet aber 8 bit abgebildet sind, lassen wir beide Varianten gelten)

f) Bestimmen Sie die Serialisierungszeit (einschließlich Startbit) für diese Nachricht.

 $8 \cdot (100 \text{ ms} + 75 \text{ ms}) + 13 \cdot (75 \text{ ms} + 75 \text{ ms}) + 200 \text{ ms} = 3,55 \text{ s}$ Mit 8 bit Codeworten: 8 · (100 ms + 75 ms) + 16 · (75 ms + 75 ms) + 200 ms = 4,00 s

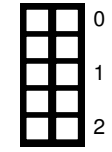

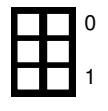

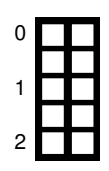

g)\* Begründen Sie, ob unter den gegebenen Umständen eine Full-Duplex-Kommunikation möglich ist.

Ja, sofern in beide Richtungen unterschiedliche Frequenzen (die keine Harmonischen voneinander sind) verwendet werden. (Frequenzmultiplex)

### **Aufgabe 6 Kurzaufgaben (5 Punkte)**

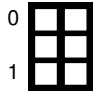

a)\* Für einen Pfad im Internet haben Sie eine MTU von 1500 B bestimmt. Geben Sie eine sinnvolle MSS für TCP-Verbindungen über IPv4 an. Gehen Sie davon aus, dass Sie keine TCP oder IP Optionen für die Verbindung verwenden.

Die MSS gibt die Nutzdaten ohne Header an. Somit berechnet sich die MSS aus

MSS = MTU  $-$  IP  $-$  Header  $-$  TCP  $-$  Header = 1500 B  $-$  20 B  $-$  20 B = 1460 B

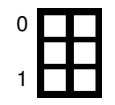

b)\* Erläutern Sie, wieso es sinnvoll ist eine MSS für TCP-Verbindungen in Abhängigkeit der Layer 2 MTU zu bestimmen und nicht einen willkürlich großen Wert zu nehmen.

Eine sinnvolle MSS sollte so gewählt werden, dass keine für Router eventuell teure IP-Fragmentierung notwendig ist, aber auch die maximale Menge an Daten übertragen werden kann.

0 1 c)\* Wieso ist bei der Verwendung von TCP (im Gegensatz zu UDP) bei Unix Sockets ein Aufruf von connect() erforderlich, bevor man Daten senden kann?

Bei TCP muss man im Gegensatz zu UDP erst einmal eine Verbindung aufbauen, bevor man Daten senden kann

0 1 2 d)\* Sie sehen im Folgenden mehrere Layer 4 Segmente, die A zu B schickt. Zwei davon gehen verloren. Tragen Sie die korrekten Sequenznummern ein, die B beim Empfangen des jeweiligen Segments bestätigt. Es wird das **Go-Back-N** Verfahren verwendet.

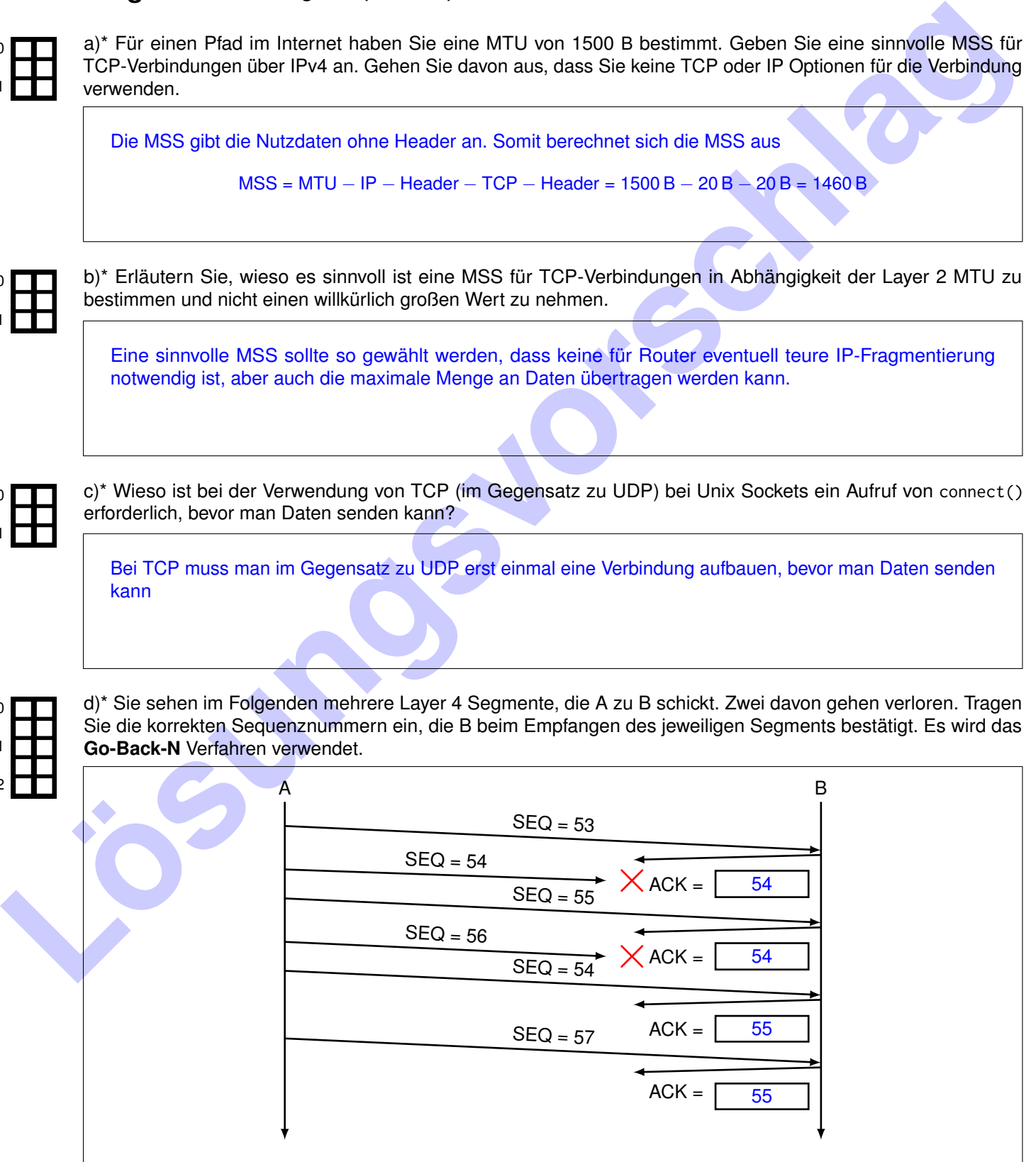